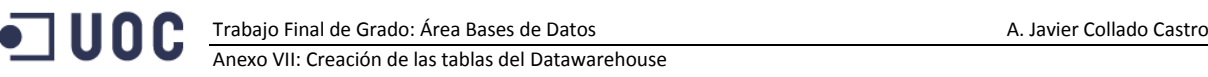

# **Anexo VII. Creación de las tablas del DW**

### **Dimensión Address: W\_ADDRESS\_D**

Creación de la tabla de dimensiones de Addres, sus secuencias y disparadores

```
/******************************************************************************/
/* ADDRESS DIMENSION */
CREATE TABLE W_ADDRESS_D(
       address WID INTEGER CONSTRAINT PK W Address D PRIMARY KEY
  , addressCode INTEGER CONSTRAINT nn addressCode NOT NULL
  , city WID INTEGER CONSTRAINT nn city WID NOT NULL
   , cityCode INTEGER CONSTRAINT nn_cityCode NOT NULL
       , cityName VARCHAR2 (100) CONSTRAINT nn cityMeterAddress NOT NULL
   , country_WID INTEGER CONSTRAINT nn_country_WID NOT NULL
   , countryCode INTEGER CONSTRAINT nn_countryCode NOT NULL
  , countryName VARCHAR2 (100 CHAR) CONSTRAINT NN countryName NOT NULL) TABLESPACE
DIMENSIONS;
/* ADDRESS PK SEQUENCE*/
CREATE SEQUENCE seq address WID INCREMENT BY 1 START WITH 1;
/* CITY PK SEQUENCE*/
CREATE SEQUENCE seq city WID INCREMENT BY 1 START WITH 1;
/* COUNTRY PK SEQUENCE*/
CREATE SEQUENCE seq_country_WID INCREMENT BY 1 START WITH 1;
/*ADDRESS PK TRIGGER */
CREATE OR REPLACE TRIGGER Insert address WID
  BEFORE INSERT ON W_ADDRESS_D
   FOR EACH ROW
BEGIN
 SELECT seq_address_WID.NEXTVAL INTO :NEW.address_WID FROM DUAL;
 SELECT seq_city_WID.NEXTVAL INTO :NEW.city_WID FROM DUAL;
 SELECT seq_country_WID.NEXTVAL INTO :NEW.country_WID_FROM DUAL;
END Insert_address_WID;
                        /***************************************************************************************
*/
```
# **Dimensión Company: W\_COMPANY\_D**

Creación de la tabla de dimensiones de Company, sus secuencias y disparadores

```
/******************************************************************************/
/* COMPANY DIMENSION */
CREATE TABLE W_COMPANY_D(
      company WID INTEGER CONSTRAINT PK W COMPANY D PRIMARY KEY
       , COMPANYCODE VARCHAR2(15 CHAR) CONSTRAINT NN COMPANYCODE NOT NULL
 , companyName VARCHAR2 (200 CHAR) CONSTRAINT NN_W_companyName NOT NULL
) TABLESPACE DIMENSIONS;
/* COMPANY PK SEQUENCE */
CREATE SEQUENCE seq company WID INCREMENT BY 1 START WITH 1;
/* COMPANY PK TRIGGER */
CREATE OR REPLACE TRIGGER Insert_company_WID
  BEFORE INSERT ON W_COMPANY_D
  FOR EACH ROW
BEGIN
 SELECT seq company WID.NEXTVAL INTO :NEW.company WID FROM DUAL;
END Insert_company_WID;
```
#### **Dimensión Consumer: W\_CONSUMER\_D**

Creación de la tabla de dimensiones de Consumer, sus secuencias y disparadores

/\*\*\*\*\*\*\*\*\*\*\*\*\*\*\*\*\*\*\*\*\*\*\*\*\*\*\*\*\*\*\*\*\*\*\*\*\*\*\*\*\*\*\*\*\*\*\*\*\*\*\*\*\*\*\*\*\*\*\*\*\*\*\*\*\*\*\*\*\*\*\*\*\*\*\*\*\*\*/ /\* CONSUMER DIMENSION \*/

```
CREATE TABLE W_CONSUMER_D(
       consumer WID INTEGER CONSTRAINT PK W CONSUMER D PRIMARY KEY
, CONSUMERCODE INTEGER CONSTRAINT NN CONSUMERCODE NOT NULL
       , consumerName VARCHAR2 (100 CHAR) CONSTRAINT NN_consumer_d_Name NOT NULL
) TABLESPACE DIMENSIONS;
/* CONSUMER PK SEQUENCE */
CREATE SEQUENCE seq_consumer_WID INCREMENT BY 1 START WITH 1;
/* CONSUMER PK TRIGGER */
CREATE OR REPLACE TRIGGER Insert_consumer_WID
   BEFORE INSERT ON W_CONSUMER_D
  FOR EACH ROW
BEGIN
 SELECT seq_consumer_WID.NEXTVAL INTO :NEW.consumer_WID FROM DUAL;
END Insert_consumer_WID;
```
#### **Dimensión Date: W\_DATE\_D**

Creación de la tabla de dimensiones de fecha (date), sus secuencias y disparadores. La tabla date

se encuentra particionada en el *tablespace* de *facts* (hechos). Esto es así porque la partición de la tabla de hechos se realiza por referencia a la clave foránea de esta tabla.

```
/* DATE DIMENSION */
CREATE TABLE W_DATE_D(
       date WID DATE CONSTRAINT PK W Date D PRIMARY KEY
       , dayOfWeek INTEGER CONSTRAINT NN DayOfWeek NOT NULL
       , dayNumberMonth INTEGER CONSTRAINT NN_dayNumberMonth NOT NULL
       , monthNumber INTEGER CONSTRAINT NN monthNumber NOT NULL
       , monthName VARCHAR2 (3 CHAR) CONSTRAINT NN monthName NOT NULL
       , yearNumber INTEGER CONSTRAINT NN yearNumber NOT NULL
\lambdaPARTITION BY LIST(monthNumber) (
   PARTITION PART1 VALUES (1) TABLESPACE FACTS_01
  , PARTITION PART2 VALUES (2) TABLESPACE FACTS 02
   , PARTITION PART3 VALUES (3) TABLESPACE FACTS_03
   , PARTITION PART4 VALUES (4) TABLESPACE FACTS_04
   , PARTITION PART5 VALUES (5) TABLESPACE FACTS_05
   , PARTITION PART6 VALUES (6) TABLESPACE FACTS_06
  .<br>
, PARTITION PART7 VALUES (7) TABLESPACE FACTS 07
    , PARTITION PART8 VALUES (8) TABLESPACE FACTS_08
   , PARTITION PART9 VALUES (9) TABLESPACE FACTS_09
  , PARTITION PART10 VALUES (10) TABLESPACE FACTS 10
  .<br>PARTITION PART11 VALUES (11) TABLESPACE FACTS 11
   PARTITION PART12 VALUES (12) TABLESPACE FACTS 12
```

```
);
```
#### **Dimensión Meter: W\_METER\_D**

```
Creación de la tabla de dimensiones de contadores (Meter), sus secuencias y disparadores. 
/******************************************************************************/
/* METER DIMENSION */
CREATE TABLE W_METER_D(
       meter WID INTEGER CONSTRAINT PK W Meter D PRIMARY KEY
       , METERCODE VARCHAR2(20 CHAR) CONSTRAINT NN METERCODE NOT NULL
       , meterInstallationDate DATE CONSTRAINT NN_meterInstallationDate NOT NULL
        , modelName VARCHAR2 (100 CHAR) CONSTRAINT NN modelName NOT NULL
) TABLESPACE DIMENSIONS;
/* METER SEQUENCE */
CREATE SEQUENCE seq meter WID INCREMENT BY 1 START WITH 1;
/* METER PK TRIGGER */
CREATE OR REPLACE TRIGGER Insert meter WID
  BEFORE INSERT ON W_METER_D
  FOR EACH ROW
BEGIN
 SELECT seq_meter_WID.NEXTVAL INTO :NEW.meter_WID FROM DUAL;
END Insert meter WID;
```
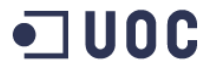

# **Dimensión Time: W\_TIME\_D**

Creación de la tabla de dimensiones de tiempo (Time), sus secuencias y disparadores.

```
/******************************************************************************/
/* TIME DIMENSION */
CREATE TABLE W_TIME_D(
      time WID INTEGER CONSTRAINT PK W Time D PRIMARY KEY
        , timeHourNumber VARCHAR2(5)
) TABLESPACE DIMENSIONS;
```
# **Tabla de Hechos: W\_CONSUMPTION\_F**

Creación de la tabla de hechos (facts) con las lecturas de los contadores, sus secuencias y disparadores.

```
/******************************************************************************/
/* CONSUMPTION FACT TABLE */
CREATE TABLE W_CONSUMPTION_F(
      consumption_Wid INTEGER CONSTRAINT PK_W_CONSUMPTION_F PRIMARY KEY
       , date WID DATE
       CONSTRAINT NN_date_WID NOT NULL
       CONSTRAINT FK_w_date_D REFERENCES W_DATE_D (date_WID) 
       , time_WID INTEGER
       CONSTRAINT NN_time_WID NOT NULL
       CONSTRAINT FK_W_TIME_D REFERENCES W_TIME_D (time_WID) 
        , meter_WID INTEGER
       CONSTRAINT NN_meter_WID NOT NULL
      CONSTRAINT FK W METER D REFERENCES W METER D (meter WID)
, address WID INTEGER
       CONSTRAINT NN_address_WID NOT NULL
      CONSTRAINT FK W address D REFERENCES W address D (address WID)
, company_WID INTEGER
       CONSTRAINT NN_company_WID NOT NULL
       CONSTRAINT FK_W_COMPANY_D REFERENCES W_COMPANY_D (company_WID) 
       , consumer_WID INTEGER
       CONSTRAINT NN_consumer_WID NOT NULL
      CONSTRAINT FK W CONSUMER D REFERENCES W CONSUMER D (consumer WID )
, previousReading INTEGER 
       , actualReading INTEGER 
       , consumption INTEGER CONSTRAINT NN_consumption NOT NULL
       , price NUMBER (7, 6) CONSTRAINT NN_price NOT NULL
        , energyCost NUMBER(10,2) CONSTRAINT NN_cost NOT NULL
\lambdaPARTITION BY REFERENCE (FK_w_date_D);
/* consumption PK SEQUENCE*/
CREATE SEQUENCE seq_consumption_Wid INCREMENT BY 1 START WITH 1;
/* CONSUMPTION PK TRIGGER */
CREATE OR REPLACE TRIGGER Insert_consumption_Wid
 BEFORE INSERT ON W CONSUMPTION F
  FOR EACH ROW
BEGIN
 SELECT seq consumption Wid.NEXTVAL INTO :NEW.consumption Wid FROM DUAL;
END Insert consumption W\bar{d};
```
# **Trigger para los cálculos de W\_CONSUMPTION\_F y llenado de las tablas resumen**

El trigger cálcula el consumo como la diferencia entre la lectura anterior y la actual siempre que ninguna de las dos tenga un valor nulo. También calcula el coste de la energía mediante el valor del precio proporcionado.

Por otra parte ejecuta procesos MERGE en las tablas resumen acumulando los valores de consumo energético y coste de la energía.

create or replace TRIGGER consumption\_Calcs BEFORE INSERT OR UPDATE ON W CONSUMPTION F FOR EACH ROW DECLARE CONSU INTEGER; ECOST NUMBER(12,2); BEGIN BEGIN /\*CALCULATE CONSUMPTION \*/ IF NVL(:NEW.previousReading,0) >0 AND NVL(:NEW.actualReading,0)>0 THEN SELECT (:NEW.actualReading-:NEW.previousReading) INTO :NEW.consumption FROM DUAL; SELECT (:NEW.actualReading-:NEW.previousReading) INTO CONSU FROM DUAL; /\* CALCULATE ENERGY COST \*/ IF NVL(:NEW.PRICE,0)>0 THEN SELECT (:NEW.actualReading-:NEW.previousReading)\*:NEW.Price INTO :NEW.energyCost FROM DUAL; SELECT (:NEW.actualReading-:NEW.previousReading)\*:NEW.Price INTO ECOST FROM  $DTIA$  ELSE SELECT 0 INTO :NEW.energyCost FROM DUAL; SELECT 0 INTO ECOST FROM DUAL; END IF; ELSE SELECT 0 INTO :NEW.cONSUMPTION FROM DUAL; SELECT 0 INTO :NEW.energyCost FROM DUAL; SELECT 0 INTO CONSU FROM DUAL; SELECT 0 INTO ECOST FROM DUAL; END IF; EXCEPTION WHEN OTHERS THEN DBMS\_OUTPUT.PUT\_LINE('ERROR in CALCULATE CONSUMPTION:' || SQLERRM); END; BEGIN /\*\*\*\*\*\*\*\*\*\*\*\*\*\*\*\*\*\*\*\*\*\*\*\* SUMMARY TABLES: CITY\_METER MONTH\*\*\*\*\*\*\*\*\*\*\*\*\*\*\*\*\*\*\*\*\*\*\*\*\*\*/ MERGE INTO W\_CITY\_METER\_SUMMARY\_M S USING (SELECT W\_ADDRESS\_D.CITY\_WID, :NEW.METER\_WID AS MET\_WID, TO\_NUMBER(TO\_CHAR(:NEW.DATE\_WID, 'MM')) AS MO, TO\_NUMBER(TO\_CHAR(:NEW.DATE\_WID, 'YYYY'))  $A \times T$  ,(SELECT CONSU FROM DUAL) AS CONSUM, (SELECT ECOST FROM DUAL) AS COSTE FROM DUAL INNER JOIN W\_ADDRESS\_D ON :NEW.ADDRESS\_WID=W\_ADDRESS\_D.ADDRESS\_WID) D ON (S.CITY\_WID=D.CITY\_WID AND S.METER\_WID=D.MET\_WID AND S.MONTHNUMBER=D.MO AND S.YEARNUMBER=D.YE) WHEN MATCHED THEN UPDATE SET S.CONSUMPTION\_M=S.CONSUMPTION\_M+D.CONSUM ,S.ENERGYCOST=S.ENERGYCOST+D.COSTE WHEN NOT MATCHED THEN INSERT(S.CITY\_WID, S.METER\_WID, S.MONTHNUMBER, S.YEARNUMBER, S.CONSUMPTION M, S.ENERGYCOST) VALUES(D.CITY\_WID, D.MET\_WID, D.MO, D.YE, D.CONSUM, D.COSTE); **EXCEPTION**  WHEN OTHERS THEN DBMS\_OUTPUT.PUT\_LINE('ERROR in CITY\_METER\_MONTH:' || SQLERRM); END; BEGIN /\*\*\*\*\*\*\*\*\*\*\*\*\*\*\*\*\*\*\*\*\*\*\*\* SUMMARY TABLES: CITY\_CONSUMER MONTH\*\*\*\*\*\*\*\*\*\*\*\*\*\*\*\*\*\*\*\*\*\*\*\*\*\*/ MERGE INTO W\_CITY\_CONS\_SUMMARY\_M S USING (SELECT W ADDRESS D.CITY WID, :NEW.CONSUMER WID AS CONS WID, TO NUMBER(TO CHAR(:NEW.DATE WID, 'MM')) AS MO, TO NUMBER(TO CHAR(:NEW.DATE WID, 'YYYY')) AS YE ,(SELECT CONSU FROM DUAL) AS CONSUM, (SELECT ECOST FROM DUAL) AS COSTE FROM DUAL INNER JOIN W\_ADDRESS\_D ON :NEW.ADDRESS\_WID=W\_ADDRESS\_D.ADDRESS\_WID) D ON (S.CITY WID=D.CITY WID AND S.CONSUMER WID=D.CONS WID AND S.MONTHNUMBER=D.MO AND S.YEARNUMBER=D.YE) WHEN MATCHED THEN UPDATE SET S.CONSUMPTION\_M=S.CONSUMPTION\_M+D.CONSUM ,S.ENERGYCOST=S.ENERGYCOST+D.COSTE

```
 WHEN NOT MATCHED THEN
      INSERT(S.CITY_WID, S.CONSUMER_WID, S.MONTHNUMBER, S.YEARNUMBER, S.CONSUMPTION M,
S.ENERGYCOST) 
     VALUES(D.CITY WID, D.CONS WID, D.MO, D.YE, D.CONSUM, D.COSTE);
  EXCEPTION
     WHEN OTHERS THEN
      DBMS_OUTPUT.PUT_LINE('ERROR in CITY_CONSUMER_MONTH:' || SOLERRM);
  END;
  BEGIN
       /************************ SUMMARY TABLES: COUNTRY_CITY 
MONTH**************************/
       MERGE INTO W COUNTRY CITY SUMMARY M S
        USING (
           SELECT 
                W_ADDRESS_D.COUNTRY_WID, W_ADDRESS_D.CITY_WID
                TO NUMBER (TO CHAR (: NEW. DATE WID, 'MM')) AS MO,
TO NUMBER(TO CHAR(:NEW.DATE WID, 'YYYY')) AS YE
               , (SELECT CONSU FROM DUAL) AS CONSUM, (SELECT ECOST FROM DUAL) AS COSTE
                , (SELECT COUNT(METER_WID) FROM W_CITY_METER_SUMMARY_M WHERE 
CITY_WID=W_ADDRESS_D.CITY_WID_AND_MONTHNUMBER=TO_NUMBER(TO_CHAR(:NEW.DATE_WID, 'MM'))
AND \overline{Y}EARNUMBER=TO NUMBER(TO CHAR(:NEW.DATE WID, \overline{Y}YYYY'))) AS METERNUMBER
              , (SELECT COUNT(CONSUMER WID) FROM W CITY CONS SUMMARY M WHERE
CITY_WID=W_ADDRESS_D.CITY_WID_AND_MONTHNUMBER=TO_NUMBER(TO_CHAR(:NEW.DATE_WID, 'MM'))
AND YEARNUMBER=TO_NUMBER(TO_CHAR(:NEW.DATE_WID, 'YYYY'))) AS CONSUMERNUMBER
          FROM DUAL INNER JOIN W ADDRESS D ON :NEW.ADDRESS WID=W ADDRESS D.ADDRESS WID)
D
          ON (S.COUNTRY_WID=D.COUNTRY_WID AND S.CITY_WID=D.CITY_WID AND
S.MONTHNUMBER=D.MO AND S.YEARNUMBER=D.YE)
       WHEN MATCHED THEN 
         UPDATE SET
             S.CONSUMPTION_M=S.CONSUMPTION_M+D.CONSUM
           , S.ENERGYCOST=S.ENERGYCOST+D.COSTE
           , S.METERNUMBER=D.METERNUMBER
             , S.CONSUMERNUMBER=D.CONSUMERNUMBER
       WHEN NOT MATCHED THEN
         INSERT(S.COUNTRY_WID,S.CITY_WID, S.MONTHNUMBER, S.YEARNUMBER, S.CONSUMPTION_M, 
S.ENERGYCOST, S.METERNUMBER, S.CONSUMERNUMBER) 
         VALUES(D.COUNTRY_WID,D.CITY_WID, D.MO, D.YE, D.CONSUM, D.COSTE, D.METERNUMBER, 
D.CONSUMERNUMBER); 
  EXCEPTION
     WHEN OTHERS THEN
      DBMS_OUTPUT.PUT_LINE('ERROR in COUNTRY_CITY_MONTH:' || SQLERRM);
   END;
  BEGIN
     /************************ SUMMARY TABLES: CITY MONTH**************************/
     MERGE INTO W CITY SUMMARY M S
      USING (
        SELECT W ADDRESS D.CITY WID
             , TO_NUMBER(TO_CHAR(:NEW.DATE_WID, 'MM')) AS MO, 
TO NUMBER(TO CHAR(:NEW.DATE WID, 'YYYY')) AS YE
             , (SELECT CONSU FROM DUAL) AS CONSUM, (SELECT ECOST FROM DUAL) AS COSTE
             , (SELECT COUNT(METER_WID) FROM W_CITY_METER_SUMMARY_M WHERE 
CITY WID=W ADDRESS D.CITY WID AND MONTHNUMBER=TO NUMBER(TO CHAR(:NEW.DATE WID, 'MM'))
AND \overline{Y}EARNUMBER=TO NUMBER(TO CHAR(:NEW.DATE WID, \overline{Y}YYYY'))) AS METERNUMBER
             , (SELECT COUNT(CONSUMER WID) FROM W CITY CONS SUMMARY M WHERE
CITY WID=W_ADDRESS_D.CITY_WID_AND_MONTHNUMBER=TO_NUMBER(TO_CHAR(:NEW.DATE_WID, 'MM'))
AND YEARNUMBER=TO_NUMBER(TO_CHAR(:NEW.DATE_WID, 'YYYY'))) AS CONSUMERNUMBER
       FROM DUAL INNER JOIN W ADDRESS D ON :NEW.ADDRESS WID=W ADDRESS D.ADDRESS WID) D
     ON (S.CITY WID=D.CITY WID AND S.MONTHNUMBER=D.MO AND S.YEARNUMBER=D.YE)
     WHEN MATCHED THEN 
       UPDATE SET
           S.CONSUMPTION_M=S.CONSUMPTION_M+D.CONSUM
         , S.ENERGYCOST=S.ENERGYCOST+D.COSTE
         , S.METERNUMBER=D.METERNUMBER
          , S.CONSUMERNUMBER=D.CONSUMERNUMBER
     WHEN NOT MATCHED THEN
       INSERT(S.CITY_WID, S.MONTHNUMBER, S.YEARNUMBER, S.CONSUMPTION_M, S.ENERGYCOST, 
S.METERNUMBER, S.CONSUMERNUMBER) 
      VALUES(D.CITY_WID, D.MO, D.YE, D.CONSUM, D.COSTE, D.METERNUMBER, 
D.CONSUMERNUMBER); 
  EXCEPTION
     WHEN OTHERS THEN
      DBMS_OUTPUT.PUT_LINE('ERROR in CITY MONTH:' || SOLERRM);
```

```
 END; 
   BEGIN
     /************************ SUMMARY TABLES: CITY_METER**************************/
     MERGE INTO W_CITY_METER_SUM_T S
     USING (
        SELECT W_ADDRESS_D.CITY_WID, :NEW.METER_WID AS MET_WID
             , (SELECT CONSU FROM DUAL) AS CONSUM, (SELECT ECOST FROM DUAL) AS COSTE
        FROM DUAL INNER JOIN W_ADDRESS_D ON :NEW.ADDRESS_WID=W_ADDRESS_D.ADDRESS_WID) D
    ON (S.CITY_WID=D.CITY_WID AND S.METER_WID=D.MET_WID)
     WHEN MATCHED THEN 
      UPDATE SET
           S.CONSUMPTION_T=S.CONSUMPTION_T+D.CONSUM
          , S.ENERGYCOST=S.ENERGYCOST+D.COSTE
     WHEN NOT MATCHED THEN
       INSERT(S.CITY_WID, S.METER_WID, S.CONSUMPTION_T, S.ENERGYCOST) 
       VALUES(D.CITY_WID, D.MET_WID, D.CONSUM, D.COSTE); 
  EXCEPTION
     WHEN OTHERS THEN
     DBMS_OUTPUT.PUT_LINE('ERROR in CITY METER:' || SQLERRM);
   END; 
  BEGIN 
     /************************ SUMMARY TABLES: COMPANY MONTH**************************/
     MERGE INTO W_COMPANY_SUMMARY_M S
    USING (SELECT :NEW.COMPANY_WID AS COM_WID, TO_NUMBER(TO_CHAR(:NEW.DATE_WID, 'MM'))
AS MO, TO NUMBER(TO CHAR(:NEW.DATE WID, 'YYYY')) AS YE
              ,(SELECT CONSU FROM DUAL) AS CONSUM, (SELECT ECOST FROM DUAL) AS COSTE
              , (CASE WHEN CONSU=0 THEN 0 ELSE 1 END) AS CORRECT, 1 AS TOTALR FROM DUAL) D
    ON (S.COMPANY WID=D.COM WID AND S.MONTHNUMBER=D.MO AND S.YEARNUMBER=D.YE)
    WHEN MATCHED THEN
      UPDATE SET
         S.CONSUMPTION_M=S.CONSUMPTION_M+D.CONSUM
         , S.ENERGYCOST=S.ENERGYCOST+D.COSTE
         , S.CORRECTREADINGS=S.CORRECTREADINGS+D.CORRECT
         , S.TOTALREADINGS=S.TOTALREADINGS+D.TOTALR
     WHEN NOT MATCHED THEN
     INSERT(S.COMPANY_WID, S.MONTHNUMBER, S.YEARNUMBER, S.CONSUMPTION M, S.ENERGYCOST,
S.CORRECTREADINGS, S.TOTALREADINGS) 
      VALUES(D.COM_WID, D.MO, D.YE, D.CONSUM, D.COSTE, D.CORRECT, D.TOTALR);
   EXCEPTION
     WHEN OTHERS THEN
    DBMS OUTPUT.PUT LINE('ERROR in COMPANY MONTH:' || SQLERRM);
   END; 
 BEGIN
      /************************ SUMMARY TABLES: CONSUMER MONTH**************************/
     MERGE INTO W_CONSUMER_SUMMARY_M S
    USING (SELECT :NEW.CONSUMER_WID AS CON_WID, TO_NUMBER(TO_CHAR(:NEW.DATE_WID, 'MM'))
AS MO, TO NUMBER(TO CHAR(:NEW.DATE WID, 'YYYY')) AS YE
             ,(SELECT CONSU FROM DUAL) AS CONSUM, (SELECT ECOST FROM DUAL) AS COSTE
              FROM DUAL) D
     ON (S.CONSUMER_WID=D.CON_WID AND S.MONTHNUMBER=D.MO AND S.YEARNUMBER=D.YE)
     WHEN MATCHED THEN 
       UPDATE SET
        S.CONSUMPTION_M=S.CONSUMPTION_M+D.CONSUM
         ,S.ENERGYCOST=S.ENERGYCOST+D.COSTE
     WHEN NOT MATCHED THEN
       INSERT(S.CONSUMER_WID, S.MONTHNUMBER, S.YEARNUMBER, S.CONSUMPTION_M, S.ENERGYCOST) 
      VALUES(D.CON WID, D.MO, D.YE, D.CONSUM, D.COSTE);
  EXCEPTION
     WHEN OTHERS THEN
    DBMS_OUTPUT.PUT_LINE('ERROR in CONSUMER MONTH:' || SOLERRM);
  END;
  BEGIN
     /************************ SUMMARY TABLES: COUNTRY MONTH**************************/
     MERGE INTO W_COUNTRY_SUMMARY_M S
    USING (SELECT W_ADDRESS_D.COUNTRY_WID, TO_NUMBER(TO_CHAR(:NEW.DATE_WID, 'MM')) AS
MO, TO_NUMBER(TO_CHAR(:NEW.DATE_WID, 'YYYY')) AS YE
             ,(SELECT CONSU FROM DUAL) AS CONSUM, (SELECT ECOST FROM DUAL) AS COSTE
            FROM DUAL INNER JOIN W ADDRESS D ON
:NEW.ADDRESS_WID=W_ADDRESS_D.ADDRESS_WID) D
     ON (S.COUNTRY_WID=D.COUNTRY_WID AND S.MONTHNUMBER=D.MO AND S.YEARNUMBER=D.YE)
```
**TUOC** Trabajo Final de Grado: Área Bases de Datos A. Javier Collado Castro

Anexo VII: Creación de las tablas del Datawarehouse

```
 WHEN MATCHED THEN 
       UPDATE SET
         S.CONSUMPTION_M=S.CONSUMPTION_M+D.CONSUM
         ,S.ENERGYCOST=S.ENERGYCOST+D.COSTE
     WHEN NOT MATCHED THEN
       INSERT(S.COUNTRY_WID, S.MONTHNUMBER, S.YEARNUMBER, S.CONSUMPTION_M, S.ENERGYCOST) 
       VALUES(D.COUNTRY_WID, D.MO, D.YE, D.CONSUM, D.COSTE); 
 EXCEPTION
     WHEN OTHERS THEN
    DBMS_OUTPUT.PUT_LINE('ERROR in COUNTRY MONTH:' || SQLERRM);
   END; 
  BEGIN 
     /************************ SUMMARY TABLES: METER MONTH**************************/
     MERGE INTO W_METER_SUMMARY_M S
USING (SELECT :NEW.METER WID AS MET WID, TO NUMBER(TO CHAR(:NEW.DATE WID, 'MM'))
AS MO, TO NUMBER(TO CHAR(:NEW.DATE WID, 'YYYY')) AS YE
              ,(SELECT CONSU FROM DUAL) AS CONSUM, (SELECT ECOST FROM DUAL) AS COSTE
              FROM DUAL) D
      ON (S.METER_WID=D.MET_WID AND S.MONTHNUMBER=D.MO AND S.YEARNUMBER=D.YE)
     WHEN MATCHED THEN 
       UPDATE SET
         S.CONSUMPTION_M=S.CONSUMPTION_M+D.CONSUM
         ,S.ENERGYCOST=S.ENERGYCOST+D.COSTE
     WHEN NOT MATCHED THEN
       INSERT(S.METER_WID, S.MONTHNUMBER, S.YEARNUMBER, S.CONSUMPTION_M, S.ENERGYCOST) 
       VALUES(D.MET_WID, D.MO, D.YE, D.CONSUM, D.COSTE); 
  EXCEPTION
     WHEN OTHERS THEN
    DBMS_OUTPUT.PUT_LINE('ERROR in METER MONTH:' || SQLERRM);
  END; 
END consumption Calcs;
```
#### **Tabla Resumen de Consumidores por ciudad: W\_CITY\_CONS\_SUMMARY\_M**

Es una tabla resumen que indica el consumo mensual y el coste de cada consumidor por mes y

```
a que ciudad pertenece.
```

```
/*******************************************************************************/
/* CITY CONSUMER MONTH SUMMARY 
*/
/*******************************************************************************/
CREATE TABLE W_CITY_CONS_SUMMARY_M(
 wid INTEGER CONSTRAINT PK W CITY CONS SUMMARY M PRIMARY KEY
   , city_Wid INTEGER
 , consumer Wid INTEGER
   , monthNumber INTEGER
   , yearNumber INTEGER
   , consumption_M INTEGER
   , energyCost NUMBER(12,2)
);
/* W_CITY_CONS_SUMMARY_M PK SEQUENCE*/
CREATE SEQUENCE seq W CITY CONS SUM M INCREMENT BY 1 START WITH 1;
/* W_CITY_CONS_SUMMARY_M PK TRIGGER */
CREATE OR REPLACE TRIGGER Insert W CITY CONS SUM M
 BEFORE INSERT ON W CITY CONS SUMMARY M
  FOR EACH ROW
BEGIN
 SELECT seq W CITY CONS SUM M.NEXTVAL INTO :NEW.wid FROM DUAL;
END Insert W CITY CONS SUM M;
```
#### **Tabla Resumen de Contadores por ciudad: W\_CITY\_METER\_SUMMARY\_M**

Es una tabla resumen que indica el consumo mensual y el coste de cada contador por mes y a que ciudad pertenece.

/\*\*\*\*\*\*\*\*\*\*\*\*\*\*\*\*\*\*\*\*\*\*\*\*\*\*\*\*\*\*\*\*\*\*\*\*\*\*\*\*\*\*\*\*\*\*\*\*\*\*\*\*\*\*\*\*\*\*\*\*\*\*\*\*\*\*\*\*\*\*\*\*\*\*\*\*\*\*\*/

Trabajo Final de Grado: Área Bases de Datos A. Javier Collado Castro

1 U O C

Anexo VII: Creación de las tablas del Datawarehouse

```
/* CITY METER MONTH SUMMARY */
/*******************************************************************************/
CREATE TABLE W_CITY_METER_SUMMARY_M(
  wid INTEGER CONSTRAINT PK_W_CITY_METER_SUMMARY_M PRIMARY KEY
  , city_Wid INTEGER
 , meter Wid INTEGER
   , monthNumber INTEGER
  , yearNumber INTEGER
  , consumption_M INTEGER
   , energyCost NUMBER(12,2)
);
/* W_CITY_METER_SUMMARY_M PK SEQUENCE*/
CREATE SEQUENCE seq W CITY METER SUM M INCREMENT BY 1 START WITH 1;
/* W CITY METER SUMMARY M PK TRIGGER */
CREATE OR REPLACE TRIGGER Insert W CITY METER SUM M
  BEFORE INSERT ON W_CITY_METER_SUMMARY_M
  FOR EACH ROW
BEGIN
 SELECT seq W CITY METER SUM M.NEXTVAL INTO :NEW.wid FROM DUAL;
END Insert W CITY METER SUM M;
```
#### **Tabla Resumen de Ciudades: W\_CITY\_SUMMARY\_M**

Es una tabla resumen que indica el consumo mensual de cada ciudad y su coste.

```
/*******************************************************************************/
/* CITY MONTH SUMMARY
/*******************************************************************************/
CREATE TABLE W_CITY_SUMMARY_M(
 wid INTEGER CONSTRAINT PK_W_CITY_SUMMARY M PRIMARY KEY
   , city_Wid INTEGER
   , monthNumber INTEGER
   , yearNumber INTEGER
   , consumption_M INTEGER
   , energyCost NUMBER(12,2)
   , meterNumber INTEGER
   , consumerNumber INTEGER
);
--ALTER TABLE W_CITY_SUMMARY_M ADD (meterNumber INTEGER);
--ALTER TABLE W CITY SUMMARY M ADD (consumerNumber INTEGER);
/* W_CITY_SUMMARY_M PK SEQUENCE*/
CREATE SEQUENCE seq_W_CITY_SUM_M INCREMENT BY 1 START WITH 1;
/* W_CITY_SUMMARY_M PK TRIGGER */
CREATE OR REPLACE TRIGGER Insert W CITY SUM M
  BEFORE INSERT ON W_CITY_SUMMARY_M
  FOR EACH ROW
BEGIN
 SELECT seq W CITY SUM M.NEXTVAL INTO :NEW.wid FROM DUAL;
END Insert W CITY SUM M;
```
#### **Tabla Resumen de Compañías: W\_COMPANY\_SUMMARY\_M**

Creación de la tabla de resumen (summary table) de la jerarquía país por mes y año.

```
******************************************************************************/
/* COMPANY MONTH SUMMARY
/******************************************************************************/
CREATE TABLE W_COMPANY_SUMMARY_M(
 wid INTEGER CONSTRAINT PK W COMPANY SUMMARY M PRIMARY KEY
   , company_Wid INTEGER
   , monthNumber INTEGER
  , yearNumber INTEGER
   , consumption_M INTEGER
 , energyCost NUMBER(12,2)
   , correctReadings INTEGER
    , totalReadings INTEGER
);
```
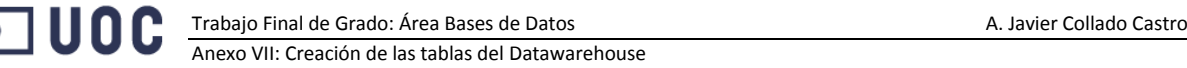

```
/* W_COMPANY_SUMMARY_M PK SEQUENCE*/
CREATE SEQUENCE seq_W_COMPANY_SUM_M INCREMENT BY 1 START WITH 1;
/* W_COMPANY_SUMMARY_M_PK_TRIGGER */
CREATE OR REPLACE TRIGGER Insert W COMPANY SUM M
 BEFORE INSERT ON W COMPANY SUMMARY M
  FOR EACH ROW
BEGIN
 SELECT seq_W_COMPANY_SUM M.NEXTVAL INTO :NEW.wid FROM DUAL;
END Insert W COMPANY SUM M;
```
### **Tabla Resumen de Consumidores: W\_CONSUMER\_SUMMARY\_M**

Creación de la tabla de resumen (summary table) de la jerarquía consumidores país por mes y año.

/\*\*\*\*\*\*\*\*\*\*\*\*\*\*\*\*\*\*\*\*\*\*\*\*\*\*\*\*\*\*\*\*\*\*\*\*\*\*\*\*\*\*\*\*\*\*\*\*\*\*\*\*\*\*\*\*\*\*\*\*\*\*\*\*\*\*\*\*\*\*\*\*\*\*\*\*\*\*\*/ /\* CITY CONSUMER MONTH SUMMARY \*/ /\*\*\*\*\*\*\*\*\*\*\*\*\*\*\*\*\*\*\*\*\*\*\*\*\*\*\*\*\*\*\*\*\*\*\*\*\*\*\*\*\*\*\*\*\*\*\*\*\*\*\*\*\*\*\*\*\*\*\*\*\*\*\*\*\*\*\*\*\*\*\*\*\*\*\*\*\*\*\*/ CREATE TABLE W\_CITY\_CONS\_SUMMARY\_M( wid INTEGER CONSTRAINT PK W CITY CONS SUMMARY M PRIMARY KEY , city\_Wid INTEGER , consumer Wid INTEGER , monthNumber INTEGER , yearNumber INTEGER , consumption\_M INTEGER , energyCost NUMBER(12,2) ); /\* W\_CITY\_CONS\_SUMMARY\_M PK SEQUENCE\*/ CREATE SEQUENCE seq W CITY CONS SUM M INCREMENT BY 1 START WITH 1; /\* W\_CITY\_CONS\_SUMMARY\_M PK TRIGGER \*/ CREATE OR REPLACE TRIGGER Insert W CITY CONS SUM M BEFORE INSERT ON W CITY CONS SUMMARY M FOR EACH ROW BEGIN SELECT seq W CITY CONS SUM M.NEXTVAL INTO :NEW.wid FROM DUAL; END Insert W CITY CONS SUM M;

#### **Tabla Resumen de ciudades por país: W\_COUNTRY\_CITY\_SUMMARY\_M**

Es el consumo y coste de cada ciudad por mes y por país. Adicionalmente contiene también el número de contadores por ciudad y el número de consumidores por ciudad para poder obtener medias de consumo.

```
/*******************************************************************************/
/* COUNTRY CITY MONTH SUMMARY 
*/
/*******************************************************************************/
CREATE TABLE W_COUNTRY_CITY_SUMMARY_M(
  wid INTEGER CONSTRAINT PK W COUNTRY CITY SUMMARY M PRIMARY KEY
   , country_wid INTEGER
   , city_Wid INTEGER
   , monthNumber INTEGER
   , yearNumber INTEGER
   , consumption_M INTEGER
   , energyCost NUMBER(12,2)
   , MeterNumber INTEGER
   , ConsumerNumber INTEGER
);
/* W_COUNTRY_CITY_SUMMARY_M PK SEQUENCE*/
CREATE SEQUENCE seq W COUNTRY CITY SUM M INCREMENT BY 1 START WITH 1;
/* W COUNTRY CITY SUMMARY M PK TRIGGER */CREATE OR REPLACE TRIGGER Insert W COUNTRY CITY SUM M
  BEFORE INSERT ON W COUNTRY CITY SUMMARY M
   FOR EACH ROW
```
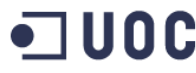

BEGIN

SELECT seq W COUNTRY CITY SUM M.NEXTVAL INTO :NEW.wid FROM DUAL; END Insert\_W\_COUNTRY\_CITY\_SUM\_M;

# **Tabla Resumen de Países: W\_COUNTRY\_SUMMARY\_M**

Creación de la tabla de resumen de la jerarquía país por mes y año. El trigger de la tabla puebla, a su vez la tabla de resumen de consumo por año (W\_COUNTRY\_SUMMARY\_Y).

```
/*******************************************************************************/
/* COUNTRY MONTH SUMMARY
/*******************************************************************************/
CREATE TABLE W_COUNTRY_SUMMARY_M(
 wid INTEGER CONSTRAINT PK W COUNTRY SUMMARY M PRIMARY KEY
   , country_Wid INTEGER
  , monthNumber INTEGER
   , yearNumber INTEGER
   , consumption_M INTEGER
   , energyCost NUMBER(12,2)
);
/* W COUNTRY SUMMARY M PK SEQUENCE*/
CREATE SEQUENCE seq W COUNTRY SUM M INCREMENT BY 1 START WITH 1;
/* W_COUNTRY_SUMMARY_M PK TRIGGER */
create or replace TRIGGER Insert W COUNTRY SUM M
  BEFORE INSERT OR UPDATE ON W COUNTRY SUMMARY M
  FOR EACH ROW
BEGIN
   /***************** PRIMARY KEY ***********************************************/
 SELECT seq W COUNTRY SUM M.NEXTVAL INTO :NEW.wid FROM DUAL;
    /************************ SUMMARY TABLES: COUNTRY YEAR***********************/
   MERGE INTO W_COUNTRY_SUMMARY_Y S
  USING (SELECT :NEW.COUNTRY_WID AS CO, :NEW.YEARNUMBER AS YE, :NEW.CONSUMPTION M AS
CONS, :NEW.ENERGYCOST AS COSTE FROM DUAL) D
   ON (S.COUNTRY_WID=D.CO AND S.YEARNUMBER=D.YE)
  WHEN MATCHED THEN 
    UPDATE SET
      S.CONSUMPTION=S.CONSUMPTION+D.CONS
      ,S.ENERGYCOST=S.ENERGYCOST+D.COSTE
  WHEN NOT MATCHED THEN
     INSERT(S.COUNTRY_WID, S.YEARNUMBER, S.CONSUMPTION, S.ENERGYCOST) 
     VALUES(D.CO, D.YE, D.CONS, D.COSTE); 
END Insert W COUNTRY SUM M;
```
# **Tabla Resumen de Países: W\_COUNTRY\_SUMMARY\_Y**

Creación de la tabla de resumen de la jerarquía país por año. El trigger de la tabla W\_COUNTRY\_SUMMARY\_M puebla esta tabla de resumen.

```
/*******************************************************************************/
/* COUNTRY YEAR SUMMARY
/*******************************************************************************/
CREATE TABLE W_COUNTRY_SUMMARY_Y(
 wid INTEGER CONSTRAINT PK W COUNTRY SUMMARY Y PRIMARY KEY
   , country_Wid INTEGER
   , yearNumber INTEGER
   , consumption INTEGER
   , energyCost NUMBER(12,2)
);
/* W COUNTRY SUMMARY Y PK SEQUENCE*/
```
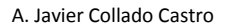

Trabajo Final de Grado: Área Bases de Datos A. Javier Collado Castro Anexo VII: Creación de las tablas del Datawarehouse

100C

CREATE SEQUENCE seq W COUNTRY SUM Y INCREMENT BY 1 START WITH 1;

```
/* W_COUNTRY_SUMMARY_M PK TRIGGER */
CREATE OR REPLACE TRIGGER Insert W COUNTRY SUM Y
  BEFORE INSERT ON W_COUNTRY_SUMMARY_Y
  FOR EACH ROW
BEGIN
 SELECT seq W COUNTRY SUM Y.NEXTVAL INTO :NEW.wid FROM DUAL;
END Insert W COUNTRY SUM Y;
```
# **Tabla Resumen de Contadores: W\_METER\_SUMMARY\_M**

Creación de la tabla de resumen (summary table) de la jerarquía Contadores país por mes y año.

```
/******************************************************************************/
/* METER MONTH SUMMARY */
/******************************************************************************/
CREATE TABLE W_METER_SUMMARY_M(
 wid INTEGER CONSTRAINT PK_W METER SUMMARY M PRIMARY KEY
   , meter_Wid INTEGER
  , monthNumber INTEGER
  , yearNumber INTEGER
 , consumption M INTEGER
   , energyCost NUMBER(12,2)
);
/* W_METER_SUMMARY_M_PK_SEQUENCE*/
CREATE SEQUENCE seq_W_METER_SUM_M INCREMENT BY 1 START WITH 1;
/* W_METER_SUMMARY_M PK TRIGGER */
CREATE OR REPLACE TRIGGER Insert W METER SUM M
 BEFORE INSERT ON W METER SUMMARY M
  FOR EACH ROW
BEGIN
 SELECT seq W_METER_SUM_M.NEXTVAL INTO :NEW.wid FROM DUAL;
END Insert W METER SUM M;
```
#### **Tabla Resumen de Contadores: W\_CITY\_METER\_SUM\_T**

Creación de la tabla de resumen (summary table) de la jerarquía Contadores por ciudad con

todo el consumo acumulado.

```
/*******************************************************************************/
/* CITY METER SUMMARY TOTAL \rightarrow / \rightarrow / \rightarrow/*******************************************************************************/
CREATE TABLE W_CITY_METER_SUM_T(
  wid INTEGER CONSTRAINT PK W_CITY METER SUM T PRIMARY KEY
   , city_Wid INTEGER
   , meter_Wid INTEGER
  , consumption T INTEGER
    , energyCost NUMBER(12,2)
);
/* W_CITY_METER_SUM_T PK SEQUENCE*/
CREATE SEQUENCE seq W CITY METER SUM T INCREMENT BY 1 START WITH 1;
/* W CITY METER SUM T PK TRIGGER */CREATE OR REPLACE TRIGGER Insert_W_CITY_METER_SUM_T
  BEFORE INSERT ON W CITY METER SUM T
   FOR EACH ROW
BEGIN
  SELECT seq W CITY METER SUM T.NEXTVAL INTO :NEW.wid FROM DUAL;
END Insert W CITY METER SUM T;
```